# **COT**

#### PURPOSE

Compute the cotangent for a variable or parameter.

## **DESCRIPTION**

The cotangent is defined for all real numbers except integer multiples of  $\pi$ . The range is minus infinity to plus infinity. By default, the angle is specified in radian units. To use degree values, enter the command ANGLE UNITS DEGREES (ANGLE UNITS RADIANS resets it).

### **SYNTAX**

LET <y2> =  $\text{COT}(\le y1$ >)  $\le \text{SUBSET/EXCEPT/FOR } \text{qualification}$ 

where  $is a number, parameter, or variable;$ 

 $<$ y2> is a variable or a parameter (depending on what  $<$ y1> is) where the computed cotangent value is stored; and where the <SUBSET/EXCEPT/FOR qualification> is optional.

#### EXAMPLES

LET  $A = COT(-2)$ LET  $A = COT(A1)$ LET  $X2 = COT(PI/2)$ 

#### DEFAULT

None

#### SYNONYMS

None

#### RELATED COMMANDS

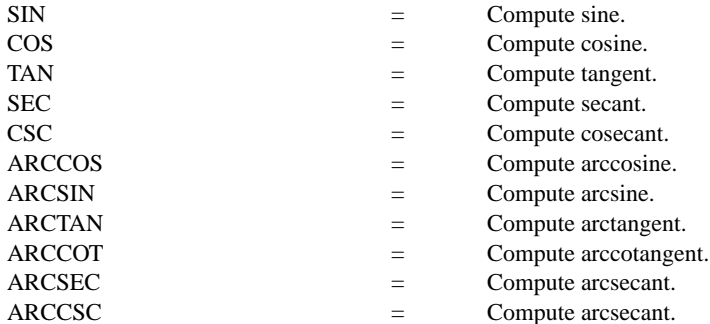

#### APPLICATIONS

Trigonometry

#### IMPLEMENTATION DATE

Pre-1987

#### PROGRAM

TITLE COT(X) FOR  $X = -3.14$  TO 3.14 X1LABEL ANGLE (RADIANS) Y1LABEL COT(X) YLIMITS -10 10 XLIMITS -3 3 XTIC OFFSET .2 .2 LINES SOLID SOILD DOT DOT DOT DOT PLOT COT(X) FOR  $X = 0.01$  0.01 3.14 AND PLOT COT(X) FOR  $X = -0.01 -0.01 -3.14$ LINE DOTTED MOVEDATA -3.2 0 DRAWDATA 3.2 0 MOVEDATA 0 10 DRAWDATA 0 -10

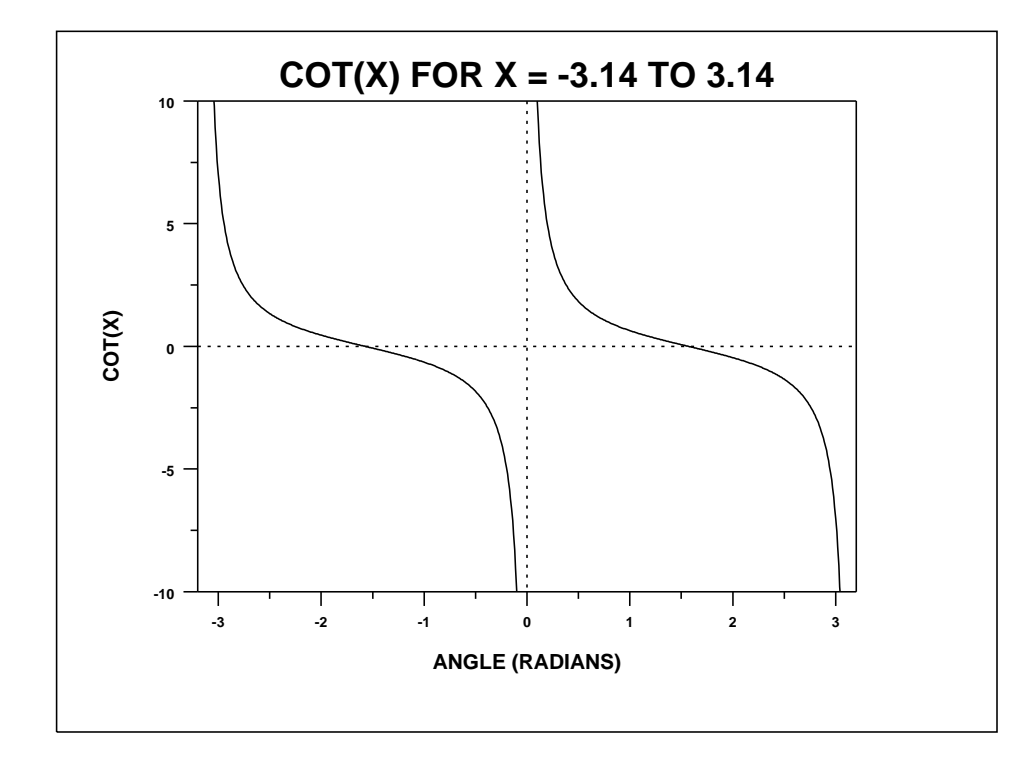